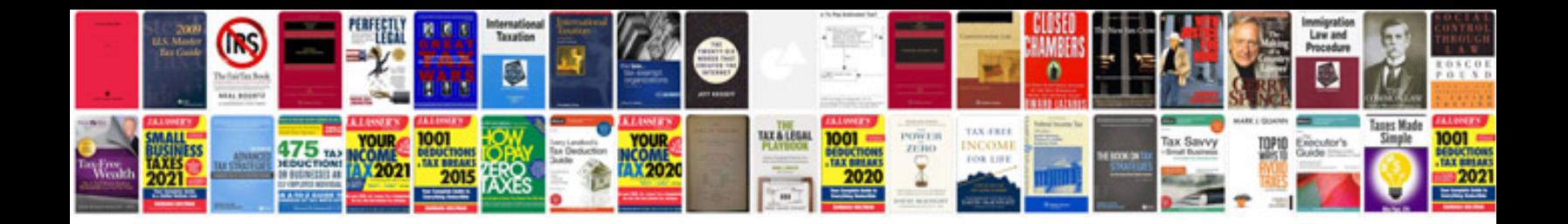

**Oracle aim documentation templates**

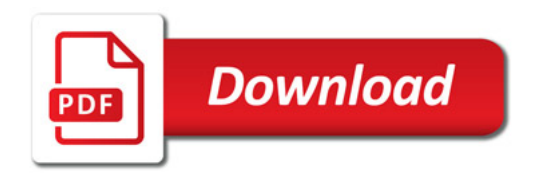

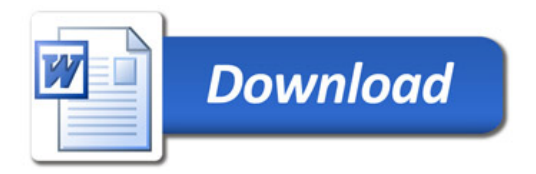